#### **Reflection and Refraction**

#### Review: Illuminate routine

Given first intersection of ray with object p - point obj - object it intersects including material properties Color reflectivity n - normal vector of object at that point

Calculate the color of that point

 $Color = *illuminate(p,obj,n)*$ 

## $Color = *illuminate(p,obj,n)*$

#### Need:

- •Position in space that is to be illuminated •To form vectors to light, camera, etc.
- •Normal vector
	- •To form reflection vector, compute angle to surface
- •Access to object's material properties •Color, Reflection coefficients, specular power
- Access to scene data including •Lights: position, type, color, etc •Camera: position •Other objects (shadows, reflections, etc.)

#### Review: Illumination routine

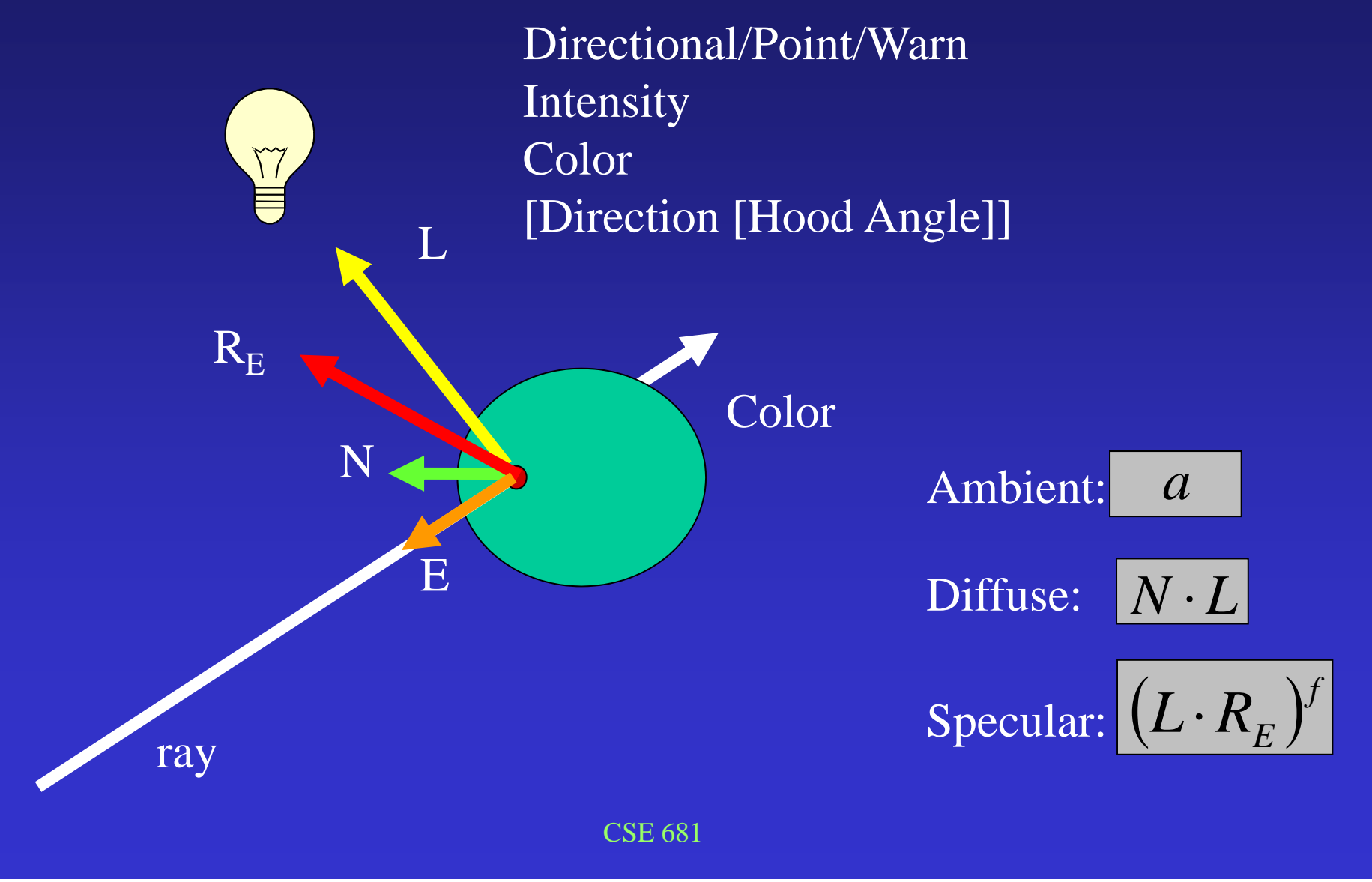

#### Introduce SHADE routine

to prepare for recusive organization

For each pixel Compute ray, R, from eye through pixel  $\mathrm{C}=\mathrm{shade}(\mathrm{R})$  $Pixelcolor = C$ 

#### Color shade(R)

{

}

intersect objects – get closest intersection  $c =$  ambient For each light source Add in diffuse and specular components to c Return <sup>c</sup>

## Reflective Ray Tracing

It include reflection effects, in shade routine:

- Compute color of intersection point, just like before
- If object is shiny, spawn a reflective ray and call shade on that ray
- The color returned by reflective ray is attenuated by object's shininess and added to point color
- Limit number of recursive calls by including count and don't spawn ray if maximum is exceeded.

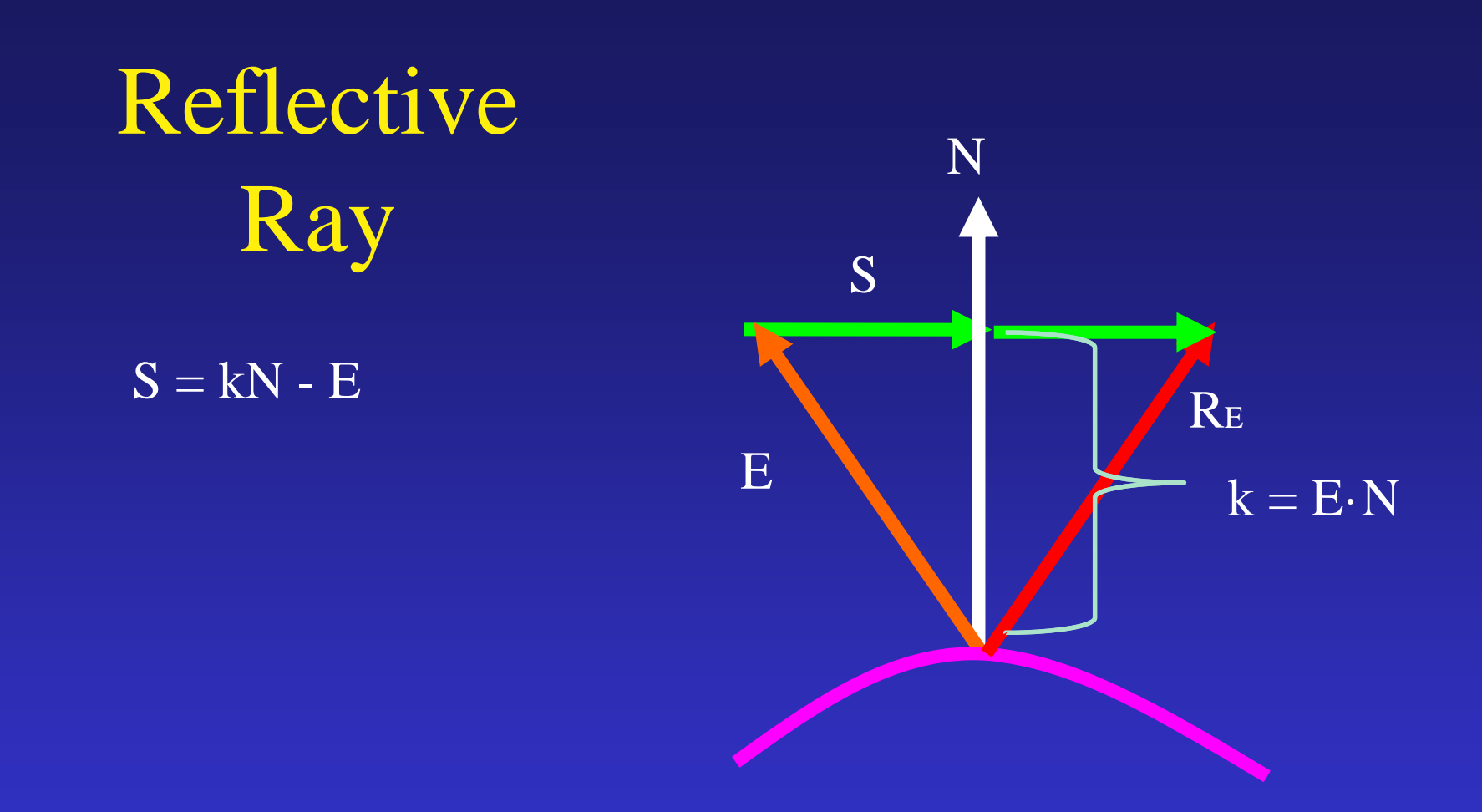

#### $R_E = E + S + S = e + 2(kN - E) = 2(E \cdot N)N - E$

**CSE 681** 

## Reflective Ray Tracing

```
Color shade(ray,recursionDepth)
```
{

}

```
intersect objects to get point, normal, object
If (intersection) \{c = ambient color
 Compute reflective ray, R, based on ray and normal
 For each light source    
  Compute and add in diffuse and specular components to c
 If ( (recursionDepth < maxRecursion) && (object is shiny) )
  c += object.shininess * shade(R,recursionDepth+1)
}
Else c = backgroundColor;
Return c
```
# Reflective Ray Tracing

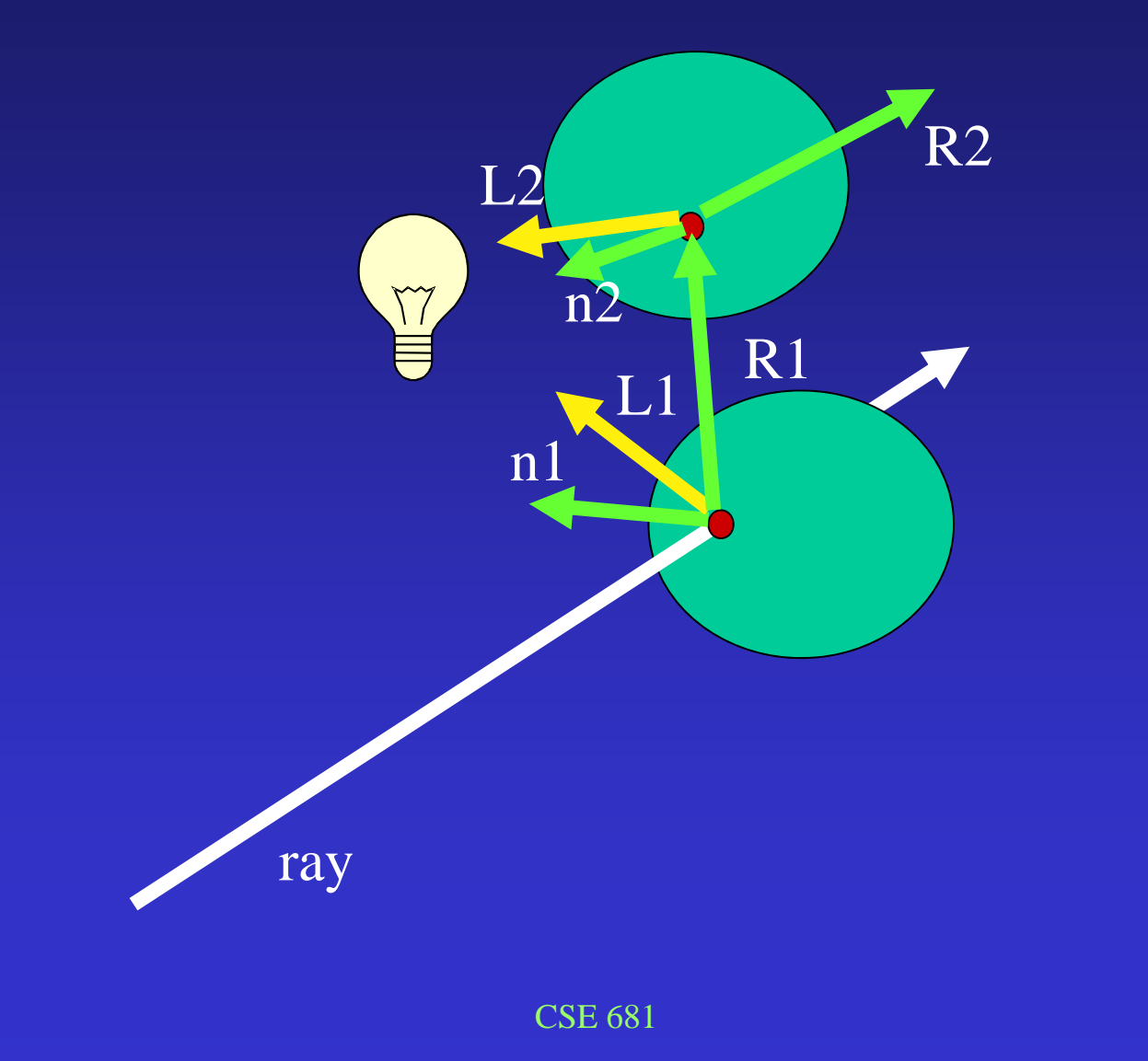

#### **WARNING!**

Be careful not to have spawned reflection ray immediately intersect the object it is leaving!

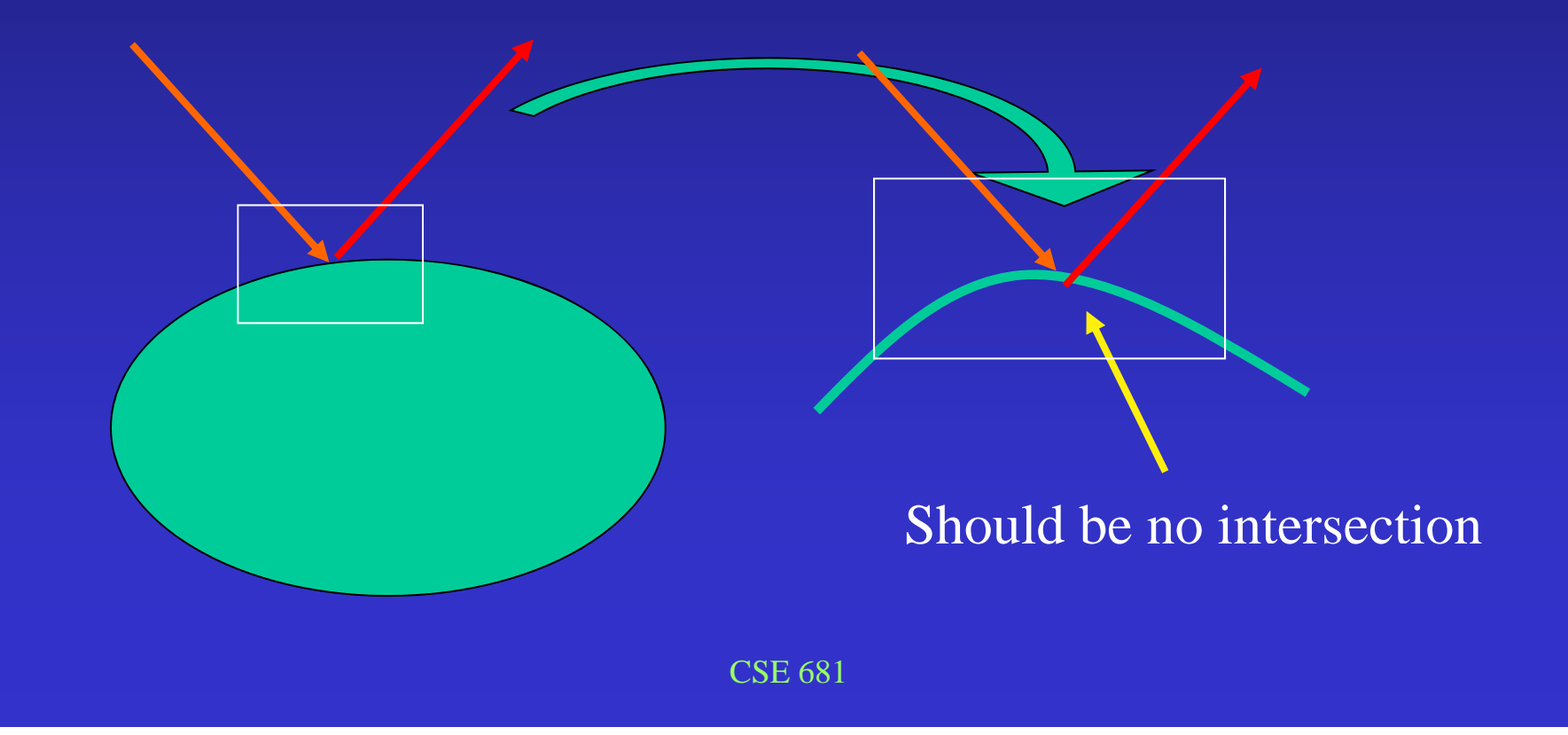

## Refractive Ray Tracing

Same idea as Reflective ray tracing – spawn a secondary ray

The direction of the spawned ray is in the direction of the incoming ray altered a little bit

The alteration is based on the material that the ray is leaving (e.g. air) and the material that the ray is entering (e.g., glass)

Once this direction is computed, then the shade routine is called<br>recursively, just as with reflective rays.

#### Refractive Ray Tracing

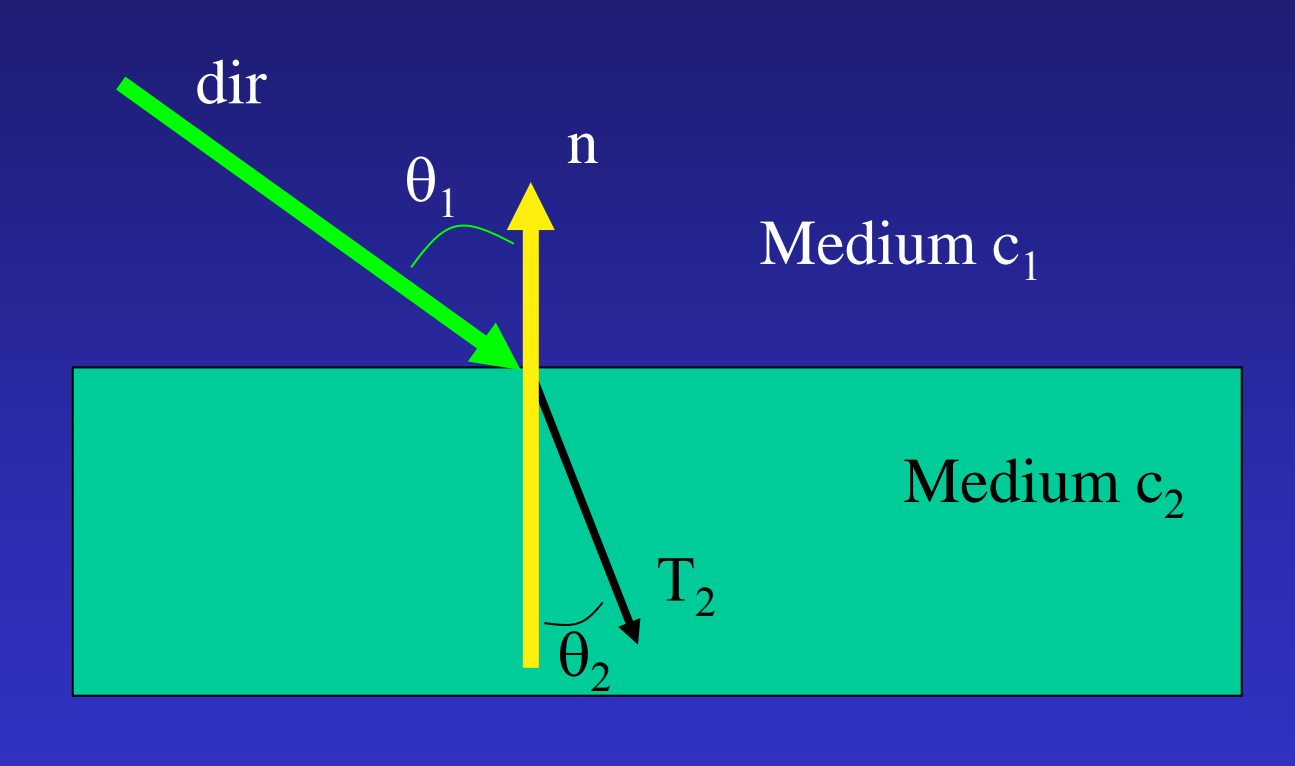

Snell's Law w  $n_1 \sin(\theta_1) = n_2 \sin(\theta_2)$ 

CSE 681

#### Refractive Ray Direction

 $\cos(\theta_1) = -\text{dir-}n$  $sin(\theta_1) = sqrt(1 - cos^2 \theta)$  $(\theta_{1}))$  $\sin(\theta_2) = n_1 * \sin(\theta_1)$  $*\sin(\theta_1)/n_2$ 

 $cos(\theta_2) = sqrt(1 - sin^2 \theta)$  $_{2})$  = sqrt(1 - sin<sup>2</sup>( $\theta_{2}$ ))  $\theta_2$ ) = sqrt(1 - sin<sup>2</sup>( $\theta_2$ ))  $n_1 \sin(\theta_1) = n_2 \sin(\theta_2)$  $cos(\theta_2) = sqrt(1 - (n_1 * sin(\theta_1)/n_2)^2)$ )  $cos(\theta_2) = sqrt(1 - (n_1/n_2)^{2*} (1 - cos^2 \theta_2))$ ) = sqrt(1 -  $(n_1/n_2)^{2*}$  (1-  $\cos^2(\theta_1)$ ))  $cos(\theta_2) = sqrt(1 - (n_1/n_2)^{2*} (1 - (dir \cdot n)^2))$ )

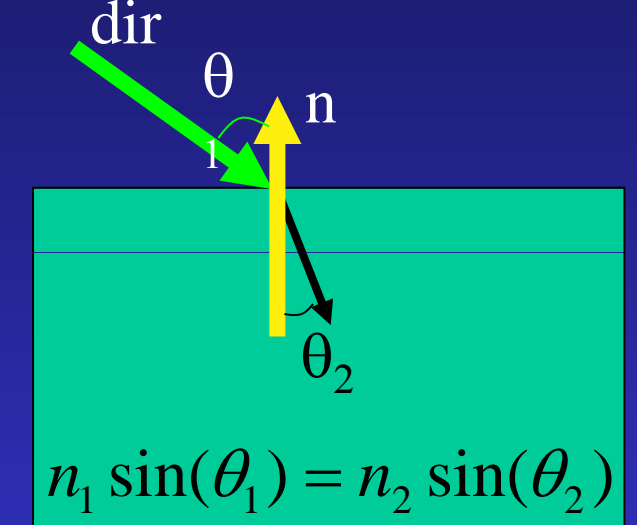

NOTE: if radical is negative, no refraction!

CSE 681

#### Refractive Ray Direction

n

 $\theta$ 

Go  $cos(\theta_2)$  in the -n direction

dir This direction (scaled by  $sin(\theta_1)$ ) is: dir s direction (scaled by  $sin(\theta_1)$ ) is: dir - (dir n)n Go sin( $\theta_2$ ) in the orthogonal direction (while still in the plane of dir and n) And scaled by  $sin(\theta_2)$  is:  $(n_1/n_2)(dir (dir \cdot n)n)$ This direction (scaled by  $sin(\theta_1)$ ) is: dir - (dir·n)n<br>And scaled by  $sin(\theta_2)$  is:  $(n_1/n_2)(dir-(dir\cdot n)n)$ <br>T =  $(n_1/n_2)dir - (n_1/n_2)(dir\cdot n)n - cos(\theta_2)n$ 

 $_1$ /n<sub>2</sub>)dir - (n<sub>1</sub>/n<sub>2</sub>)(dir·n)n - cos( $\theta_2$ )n

## Recursive Ray Tracing

```
Color shade(ray,recursionDepth)
{
intersect objects…
 compute R …
 Process each light source …
 If (recursionDepth < maxRecursion) {
   If (object is shiny) c \neq shininess * shade(R, recursionDepth+1)
   If (object is transmittive) {    

    Compute refractive ray, T, based on ray, normal, and Snell constants
     c = (1 - transmittive)*c + transmittive* shade(T, recursionDepth+1)}
 }
 Return c}
```
#### Refractive Intersection Normal

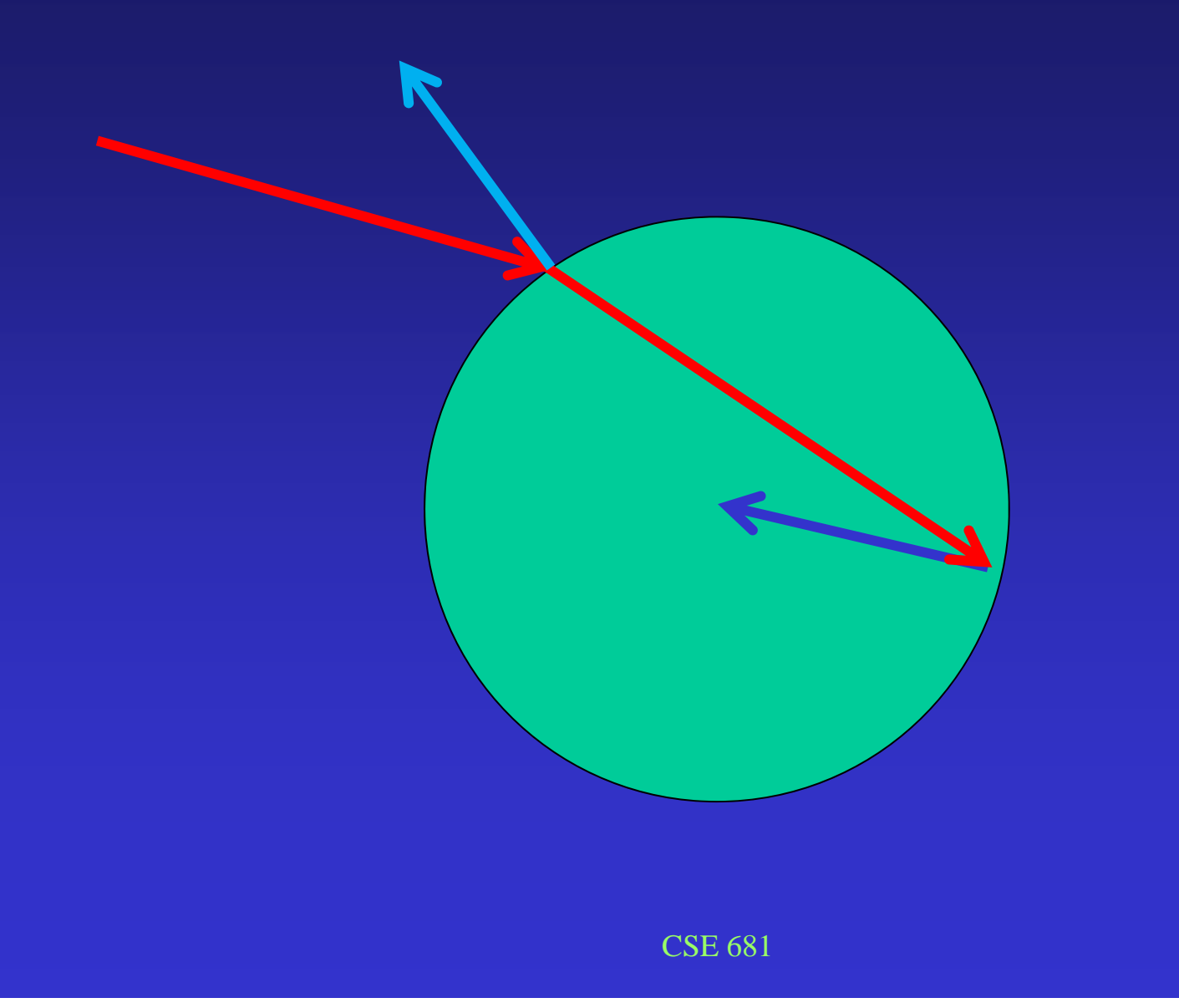

## Recursive Ray Tracing

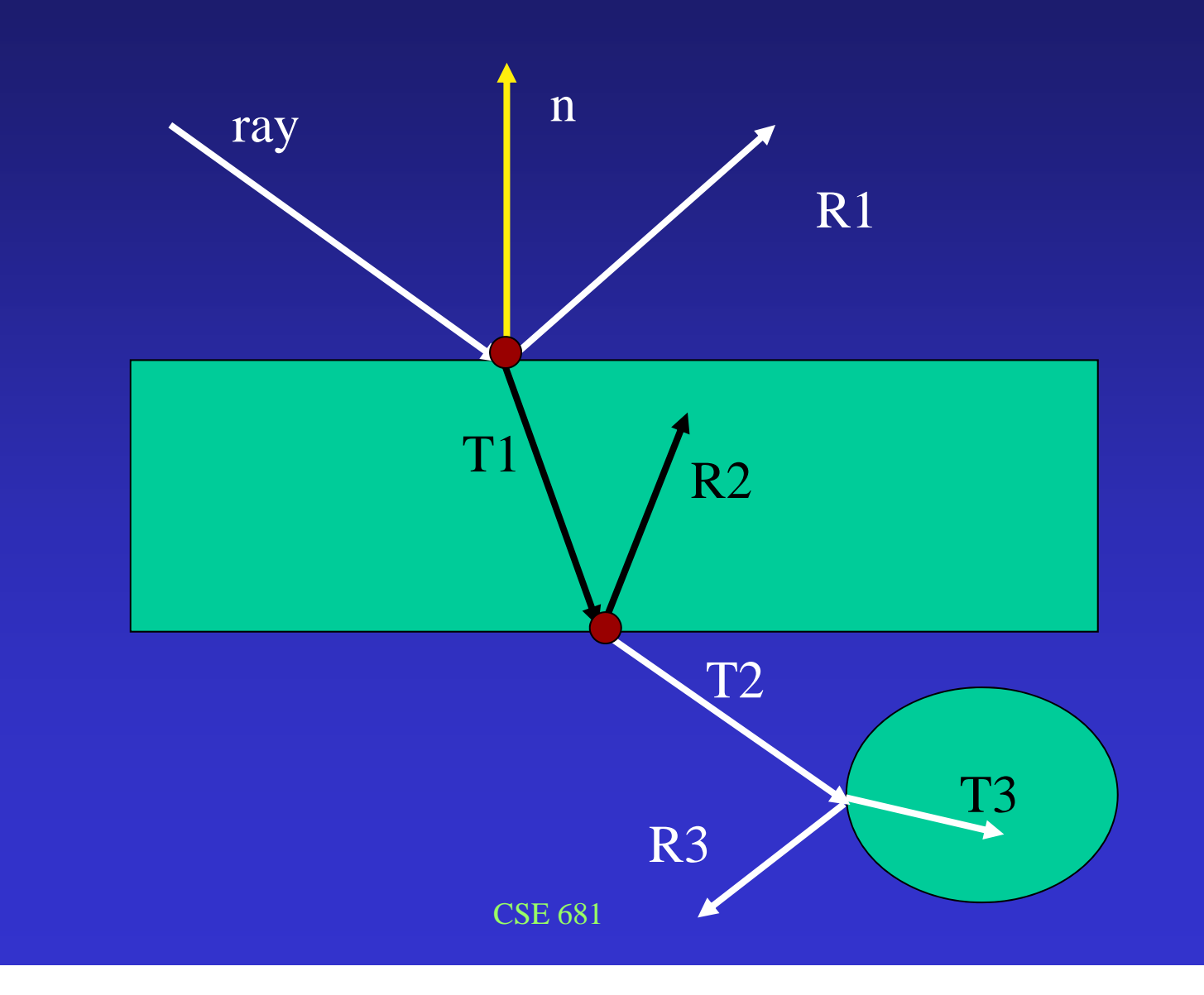

#### Reflectivity varies with incident angle

#### NOTE: refraction is really wavelength dependent (where rainbows come from).

Fresnel equations

Schlick approximation:

$$
R(\theta) = R_0 + (1 - R_0)(1 - \cos \theta)^5
$$

R0 is reflectance at normal incidence:

$$
R_{0}=0.8
$$

#### Assume one of the  $n_i$ is always 1 (air); Call the other one  $n_2$

Also uses Beer's Law to attenuate light  $R_0=(n_2-1)^{2/(n_2+1)^2}$ <br>R= R<sub>0</sub>+(1- R<sub>0</sub>)(1-c)<sup>5</sup> passing through material (p. 214):  $\rm I(s) = I(0) e^a$ 

 $\mathbf{From\,\, book:}\quad \mathbf{F}(\mathsf{p} \text{ is on a dielectric}) \text{ THEN } \ \mathbf{r} = \text{reflect}(\mathsf{d},\mathsf{n})$ IF (d.n<0) THEN {  $refract(d, n, n<sub>2</sub>, t)$  $c=-d.n$  $k_r=k_g=k_b=1$ } Else {  $k_r = exp(-a_r t)$  $k_{g}$ =exp(- $a_{g}$ t)  $k_h = exp(-a_h t)$ If refract $(d, -n, 1/n, t)$  then c=t.n Else return  $k*color(p+tr)$ }  $R_0=(n_2-1)^2/(n_2+1)^2$ 

Return  $k(Rcolor(p+tr)+(1-R)color(p+tr))$